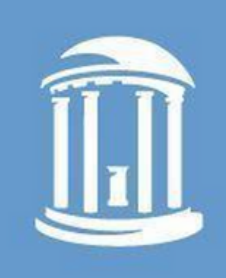

THE UNIVERSITY of NORTH CAROLINA at CHAPEL HILL

# LONGFORM PODCASTING AND YOU

How to produce a podcast.

Spring 2022 ENGL 105

UNC Digital Innovation Lab

Carolina Digital Humanities

[https://casdev3.oasis.unc.edu/](https://casdev3.oasis.unc.edu/pitcasts/) pitcasts/

## TOOLS

#### What do I need to make a podcast?

- Computer with a built-in or external mic (if you don't want to use the built-in mic, wired in-ear headphones with a mic, such as the Apple earbuds, work wonders!)
- Editing software such as Adobe Audition (Adobe Creative Cloud is free for all UNC students), Audacity, or Reaper.
- Recording software such as Zoom, Zencastr, or the voice memo app on your phone
- Optional: create a pillow/blanket fort around your mic for increased audio fidelity and less popping!

Position your mouth about 3 inches from the mic, facing the center, If using wired headphones, don't hold the mic directly against your mouth.

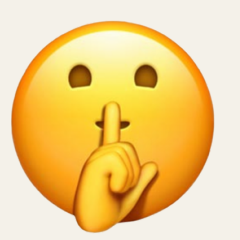

Don't talk directly into or into the side of the microphone.

Wearing headphones while recording great improves your sound quality.

Sometimes this isn't easy, but less background noise means better audio quality. If you must record in a noisy space such as a dorm, lay a blanket over top of yourself and your mic.

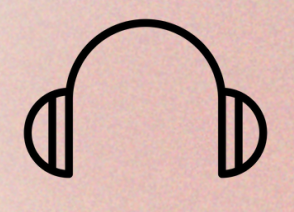

#### Try to find a quiet space.

#### Wear headphones!

## TIPS FOR RECORDING YOUR PODCAST

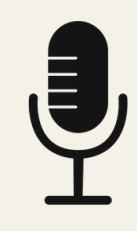

- Who am I interviewing? a.
- What kinds of questions am I asking? b.
- What point am I trying to make with this podcast? c.
- d.Scripting
- 2. Pre-production
	-
	- b. Setting up the space
		- Mics and headphones i.
			- USB mics (Snowballs available through DIL. or UNC 1.
			- Libraries)
			-
		- -
		- iii. Facilitating the discussion
- 3. Recording
- 4. Post-production
	- Audio editing a.
	-
- 5. Uploading to Wordpress site
	- a. Bylines and copywriting
	- b. Graphics
	- c. Publication

a. Scheduling interviews and recording sessions

2. Wired earphones with built-in mic ii. Using Zencastr recording software <https://zencastr.com/> 1.

Adding intros, outros, music, any supplemental auditory material b.

Use this general guide to help plan your podcast production.

1. Planning

## PODCASTING GUIDE

#### Video about [Zencastr.](https://www.youtube.com/watch?v=YKT6SK2BaoM)

### Teaching audio in the

[classroom.](https://scalar.usc.edu/works/boostlit/audio-essays)

More teaching audio in the [classroom.](http://altscholarship.com/makelit/audio-essay-revisions)

The above all have some sonic elements that could be sound boarded during a conversation.

### [Youtube](https://www.nytimes.com/2021/04/08/learning/want-to-create-your-own-podcast-heres-advice-on-how-to-get-started.html?.?mc=aud_dev&ad-keywords=auddevgate&gclid=CjwKCAjwtfqKBhBoEiwAZuesiCsWsu1PoRcllnFPtSq9Gc03iwEIOZ3OBRzQFqwcKZx_0M9MU73OnRoCWxMQAvD_BwE&gclsrc=aw.ds) series from the

New York Times.

Video [scholarship.](https://www.fulcrum.org/concern/monographs/mp48sf86r)

Video [portfolios.](https://vimeo.com/210291600)

## RESOURCE PAGE

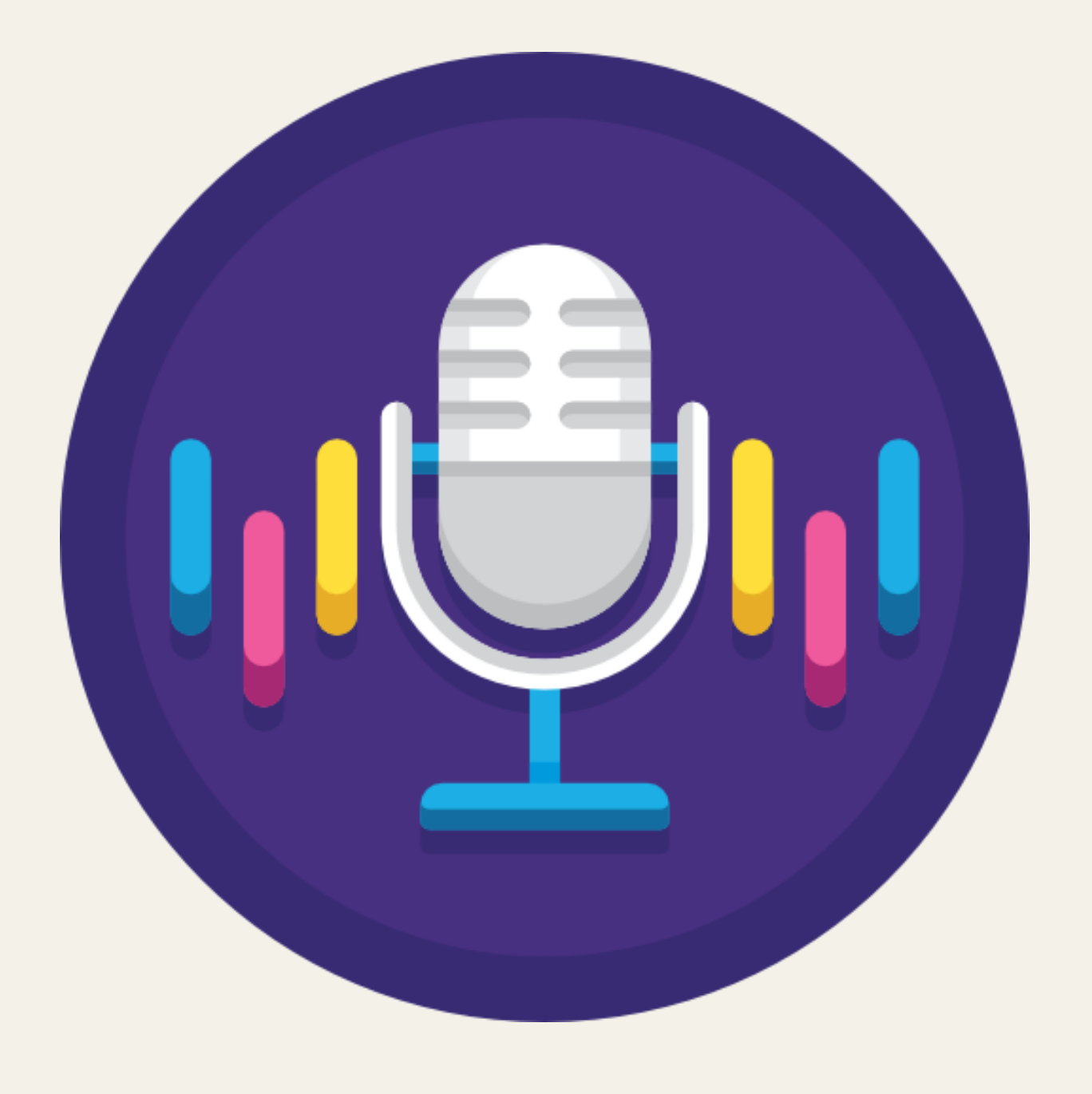